## **Redmine - Feature #22060**

# **Remove filters in add filter combo\_box**

2016-02-17 11:12 - Khiem Nguyen Dinh

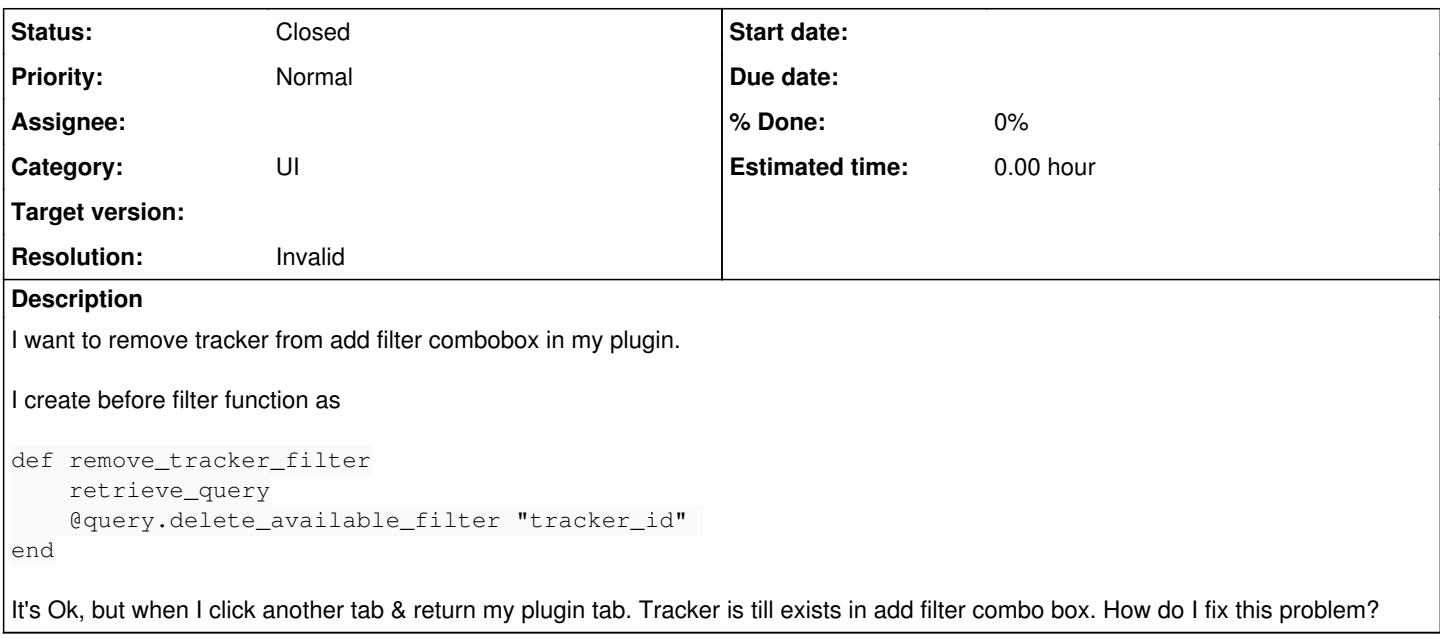

### **History**

#### **#1 - 2016-03-16 17:02 - Toshi MARUYAMA**

*- Description updated*

### **#2 - 2016-03-16 17:02 - Toshi MARUYAMA**

- *Status changed from New to Closed*
- *Resolution set to Invalid*

Please use forum for question.